<<PageMaker 6.5C

<< PageMaker 6.5C

, tushu007.com

- 13 ISBN 9787900071873
- 10 ISBN 7900071873

出版时间:2001-8

页数:337

字数:499000

PDF

更多资源请访问:http://www.tushu007.com

, tushu007.com

## <<PageMaker 6.5C

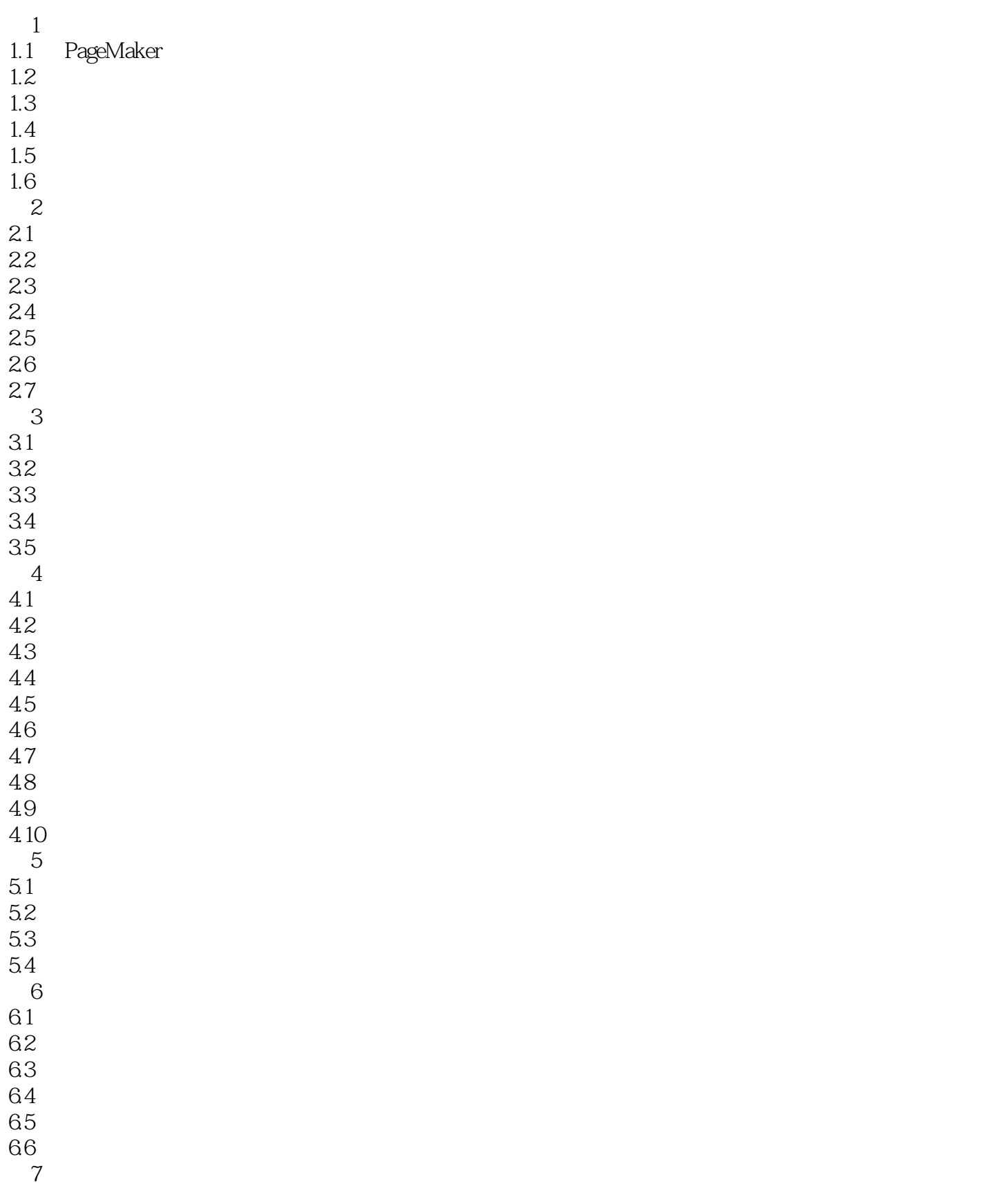

## , tushu007.com

## <<PageMaker 6.5C

7.1  $7.2$ 7.3  $7.4$ 7.5 7.6 7.7 第8章 图文混排; 8.1 8.2 83 84 8.5 8.6 习题;  $9$ 9.1 9.2 9.3 9.4 习题; 10 Adobe Table 10.1 Adobe Table 10.2 10.3 10.4 10.5 10.6  $11$  $11.1$  $11.2$ 11.3 11.4  $11.5$ 11.6 Photo CD  $11.7$ 11.8 11.9 11.10 12  $12.1$ 12.2 12.3  $12.4$  $12.5$ " " 12.6  $12.7$ 12.8 第13章 出版物打印与发行;

, tushu007.com

<<PageMaker 6.5C

13.1 PageMaker 6.5C 13.2 PostScript 133 134 135 136 137 138  $14$ 

PageMaker 6.5

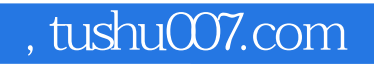

## <<PageMaker 6.5C

本站所提供下载的PDF图书仅提供预览和简介,请支持正版图书。

更多资源请访问:http://www.tushu007.com